# zymake: a lightweight, computational workflow system for NLP and machine learning

Eric Breck Cornell University 20 June 2008

# How do I run all this stuff?

- Many programs
	- Tokenizer, tagger, stemmer, parser, learning algorithm, evaluation, gnuplot, ...
- Many options
	- Varying parameters, cross-validation, different algorithms, ...

# Desiderata for an experimental system

- Reproducibility
- Simplicity
- Life-cycle
- Combinatorial experiments

## An example experiment

- Goal: Identify *direct* and *indirect* opinion expressions
- Predict both at once (3way), or each separately (2way)?
- Evaluate on *direct* and *indirect*.
- 10-fold cross-validation

## A shell script

**for** fold **in** 'seq 0 9'; **do** train-3way \$fold data \$fold.3way.model predict \$fold \$fold.3way.model data >\$fold.3way.out **for** class **in** direct indirect; **do** eval \$class \$fold.3way.out>\$fold.3way.\$class.eval train-2way \$class \$fold data \$fold.\$class.model predict \$fold \$fold.\$class.model data > \$fold.\$class.out eval \$class \$fold.\$class.out > \$fold.\$class.eval

#### **done**

**done**

## Problems

- Re-running the script
	- Programs break, later processing, ...
- Problematic filenames
	- •\$fold.\$class.eval ; \$fold.3way.\$class.eval
- Modularization

### A makefile

- %.model: train-3way data \$@
- %.out: %.model predict \$^ data > \$@
- %.eval: %.out  $eval$   $\zeta^{\wedge}$  >  $\zeta$ @

### A makefile

%.model: train-3way data \$@

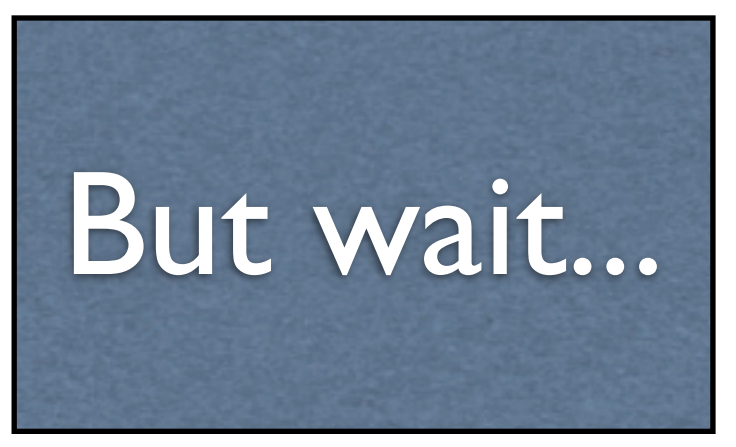

- %.out: %.model predict \$^ data > \$@
- %.eval: %.out  $eval$   $\zeta^{\wedge}$  >  $\zeta$ @

# A problem with parameters

train-3way \$fold data \$fold.3way.model predict \$fold \$fold.3way.model data >\$fold.3way.out eval \$class \$fold.3way.out > \$fold.3way.\$class.eval

- %.model: train-3way **\$fold** data \$@
- %.out: %.model predict **\$fold** \$^ data > \$@
- %.eval: %.out eval **\$class** \$^ > \$@

## Problems

- Filenames are opaque strings
- Combinatorial target
	- all: 0.2way.direct.eval ... 9.3way.indirect.eval
- Other dependencies

## zymake

- Re-run like makefiles
- Key-value filenames
- Combinatorial files
- Simple syntax

Funny name...

**for** fold **in** 'seq 0 9'; **do** train-3way \$fold data \$fold.3way.model predict \$fold \$fold.3way.model data >\$fold.3way.out **for** class **in** direct indirect; **do** eval \$class \$fold.3way.out>\$fold.3way.\$class.eval train-2way \$class \$fold data \$fold.\$class.model predict \$fold \$fold.\$class.model data > \$fold.\$class.out eval \$class \$fold.\$class.out > \$fold.\$class.eval

#### **done**

**done**

#### Ignore cross-validation for a moment

train-3way data 3way.model predict 3way.model data > 3way.out **for** class **in** direct indirect; **do** eval \$class 3way.out > 3way.\$class.eval train-2way \$class data \$class.model predict \$class.model data > \$class.out eval \$class \$class.out > \$class.eval

**done**

### Ignore cross-validation for a moment

train-3way data 3way.model predict 3way.model data > 3way.out **for** class **in** direct indirect; **do** eval \$class 3way.out > 3way.\$class.eval train-2way \$class data \$class.model predict \$class.model data > \$class.out eval \$class \$class.out > \$class.eval

#### **done**

**train-2way data \$(> way="2way").model** The zymake file

**train-3way \$(class) data \$(> way="3way").model**

**predict \$().model data > \$(>).out**

Eric Breck, Cornell University zymake: a computational workflow system for NLP and ML **eval \$(class) \$().out > \$(>).eval**

*# Rule #1: how to create a 3way .model file* **train-3way data \$(> way="3way").model**

*# Rule #1: how to create a 2way .model file* **train-2way \$(class) data \$(> way="2way").model**

*# Rule #3: how to create a .out file* **predict \$().model data > \$(>).out**

*# Rule #4: how to create a .eval file* **eval \$(class) \$().out > \$(>).eval**

*# Rule #1: how to create a 3way .model file* **train-3way data \$(> way="3way").model**

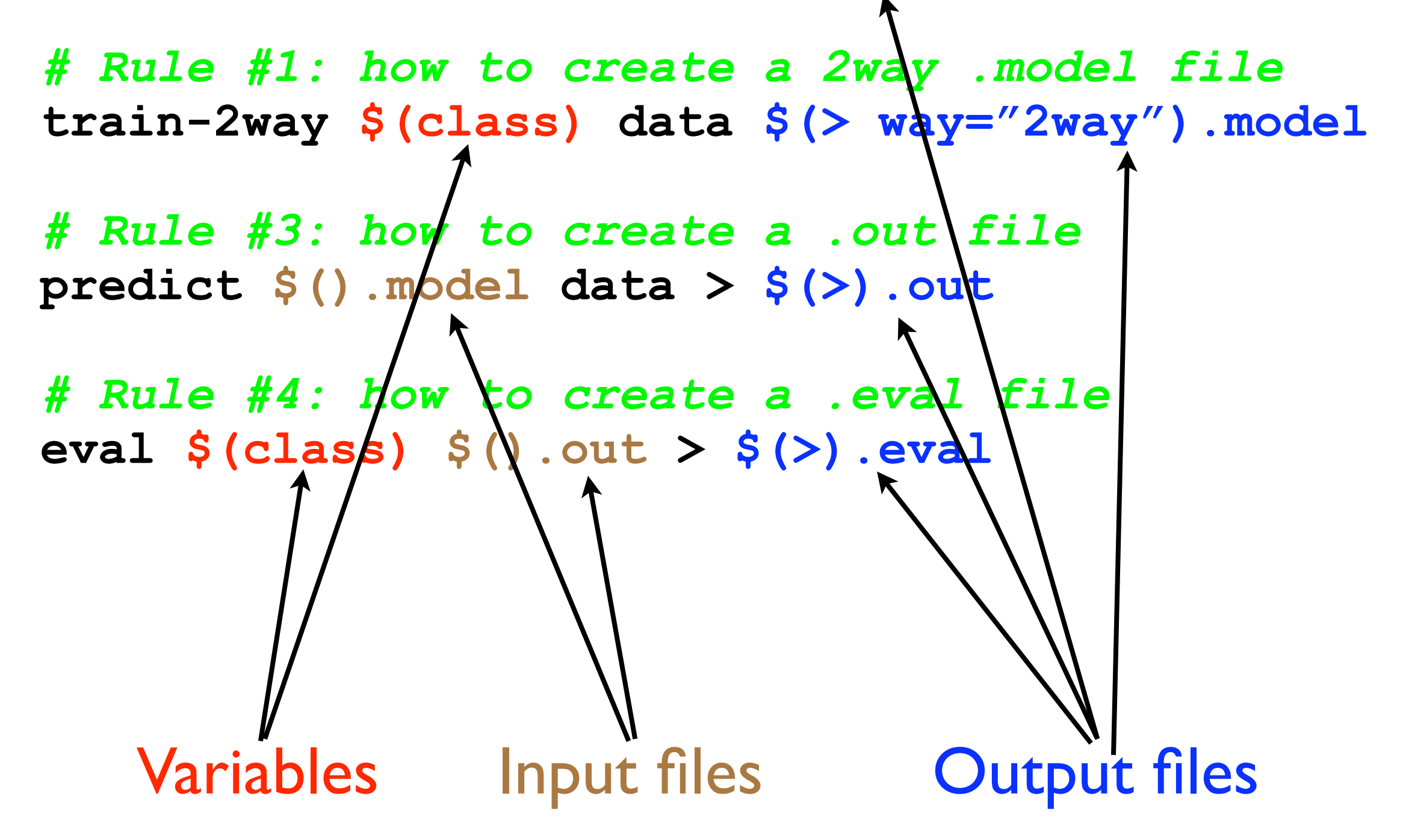

*# Rule #1: how to create a 3way .model file* **train-3way data \$(> way="3way").model**

*# Rule #1: how to create a 2way .model file* **train-2way \$(class) data \$(> way="2way").model**

*# Rule #3: how to create a .out file* **predict \$().model data > \$(>).out**

*# Rule #4: how to create a .eval file* **eval \$(class) \$().out > \$(>).eval**

**: \$(way="2way" class="direct").eval \$(way="3way" class="direct").eval \$(way="2way" class="indirect").eval \$(way="3way" class="indirect").eval**

*# Rule #1: how to create a 3way .model file* **train-3way data \$(> way="3way").model**

*# Rule #1: how to create a 2way .model file* **train-2way \$(class) data \$(> way="2way").model**

*# Rule #3: how to create a .out file* **predict \$().model data > \$(>).out**

*# Rule #4: how to create a .eval file* **eval \$(class) \$().out > \$(>).eval**

```
ways = 2way 3way
class = direct indirect
```

```
: $(way=*ways class=*classes).eval
```
*# Rule #1: how to create a 3way .model file* **train-3way \$(fold) data \$(> way="3way").model**

*# Rule #1: how to create a 2way .model file* **train-2way \$(fold) \$(class) data \$(> way="2way").model**

*# Rule #3: how to create a .out file* **predict \$(fold) \$().model data > \$(>).out**

*# Rule #4: how to create a .eval file* **eval \$(class) \$().out > \$(>).eval**

```
ways = 2way 3way
class = direct indirect
folds = 0 1 2 3 4 5 6 7 8 9
```
Eric Breck, Cornell University zymake: a computational workflow system for NLP and ML **: \$(way=\*ways class=\*classes fold=\*folds).eval**

# Benefits of zymake

- Reproducibility
- Simplicity
- Experimental life-cycle
- Combinatorial experiments

## Related work

- make replacements: ant, SCons, maven, ...
- Scientific workflow systems, e.g. Pegasus/ Wings
- NLP frameworks: GATE, UIMA

## Parallel execution

- Straightforward execute DAG elements in parallel
- Remote execution
	- Current: simple ssh-based system
	- Potentially could interface to various cluster systems (e.g. Condor's DAGman)

### Future extensions

- Varying the DAG at run-time
- Optional control over generated filenames
- Version control

## Conclusion

- NLP and ML experiments require running complex interdependent processes
- zymake offers a superior alternative to common approaches

# Thank you!

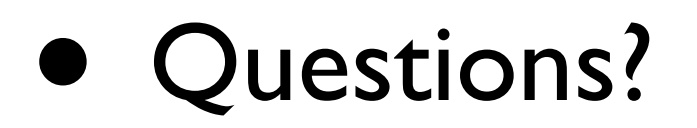

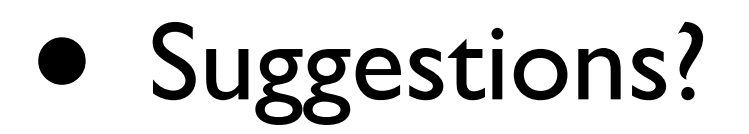

• Try it!

• <http://www.cs.cornell.edu/~ebreck/zymake>